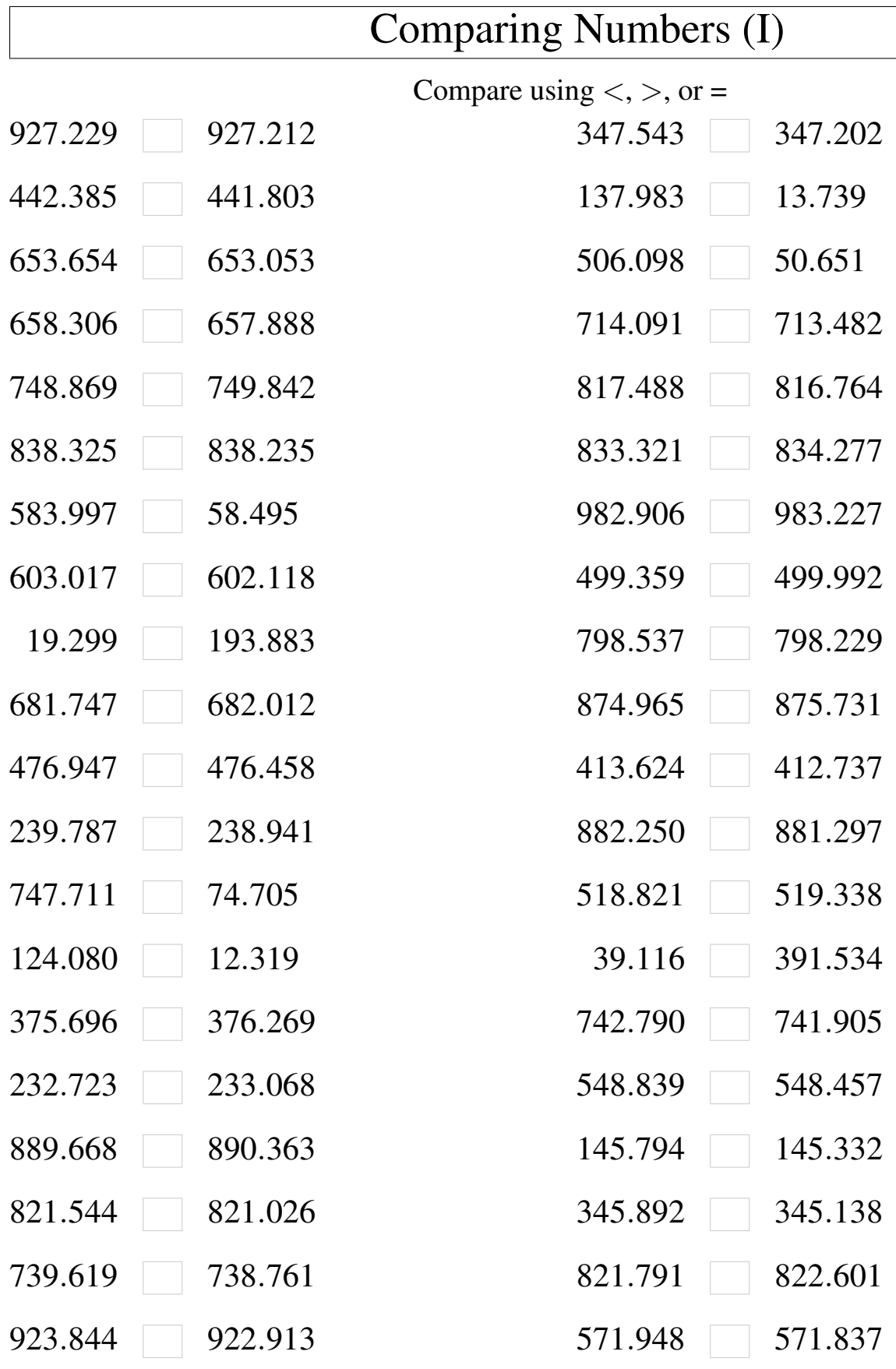

Math-Drills.com

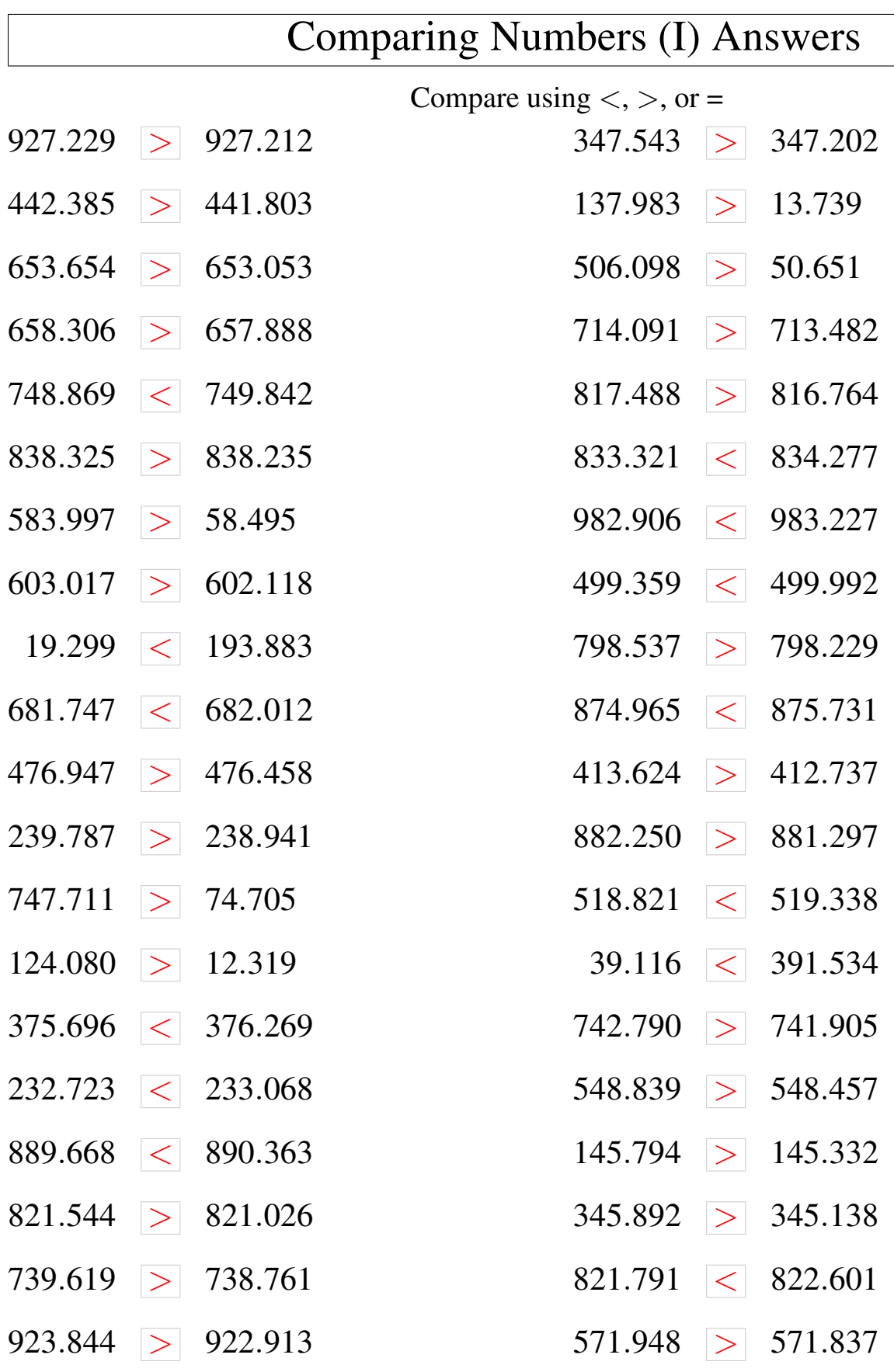

Math-Drills.com